## Package 'JOP'

February 19, 2015

<span id="page-0-0"></span>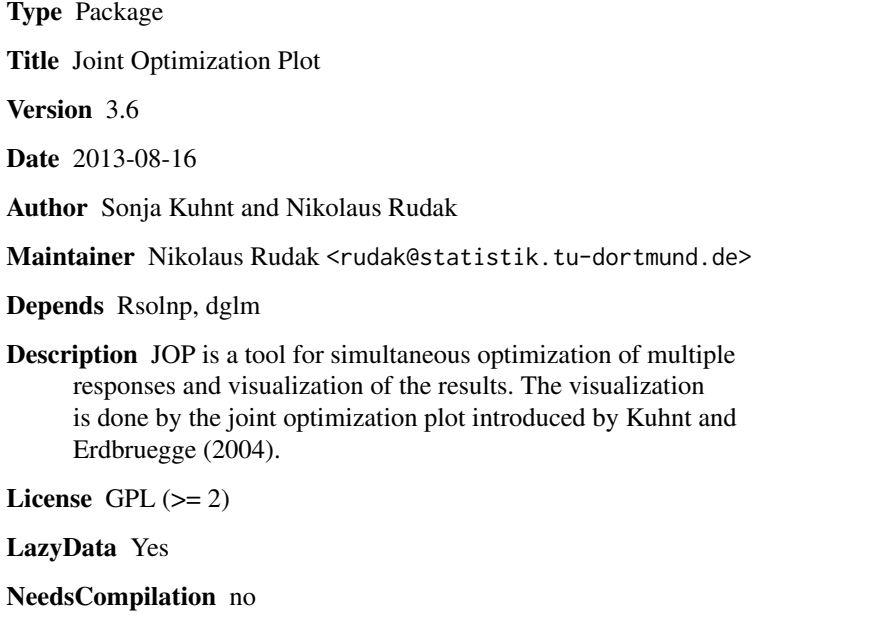

Repository CRAN

Date/Publication 2013-08-16 10:17:21

### R topics documented:

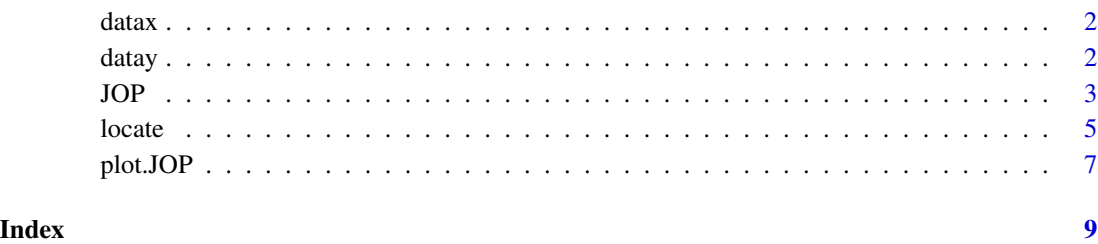

1

<span id="page-1-0"></span>

#### Description

dataset coming from a sheet metal forming process

#### Usage

data(datax)

#### Format

Table containing parameter settings, X1 and X2

#### References

Sonja Kuhnt and Martina Erdbruegge (2004). A strategy of robust paramater design for multiple responses, Statistical Modelling; 4: 249-264, TU Dortmund.

datay *Examplary dataset containing Responses*

### Description

dataset coming from a sheet metal forming process

#### Usage

data(datay)

#### Format

Table containing responses, Y1 and Y2.

#### References

Sonja Kuhnt and Martina Erdbruegge (2004). A strategy of robust paramater design for multiple responses, Statistical Modelling; 4: 249-264, TU Dortmund.

<span id="page-2-0"></span>JOP *Main function to minimize the risc function of a sequence of cost matrices*

#### Description

JOP calculates optimal design parameters associated with a given sequence of cost matrices based on the minimization of a risk function introduced by Pignatiello (1993). Furthermore JOP visualizes the optimal design parameters and the appropriate predicted responses using the joint optimization plot introduced by Kuhnt and Erdbruegge (2004).

#### Usage

```
JOP(datax, datay, tau = "min", Wstart = -5, Wend = 5, numbW = 10, d = NULL,
optreg = "sphere", Domain = NULL, form.mean = NULL, form.disp = NULL,
family.mean = gaussian(), dlink = "log", mean.model = NULL, var.model = NULL,
joplot = FALSE, solver = "solnp")
```
#### Arguments

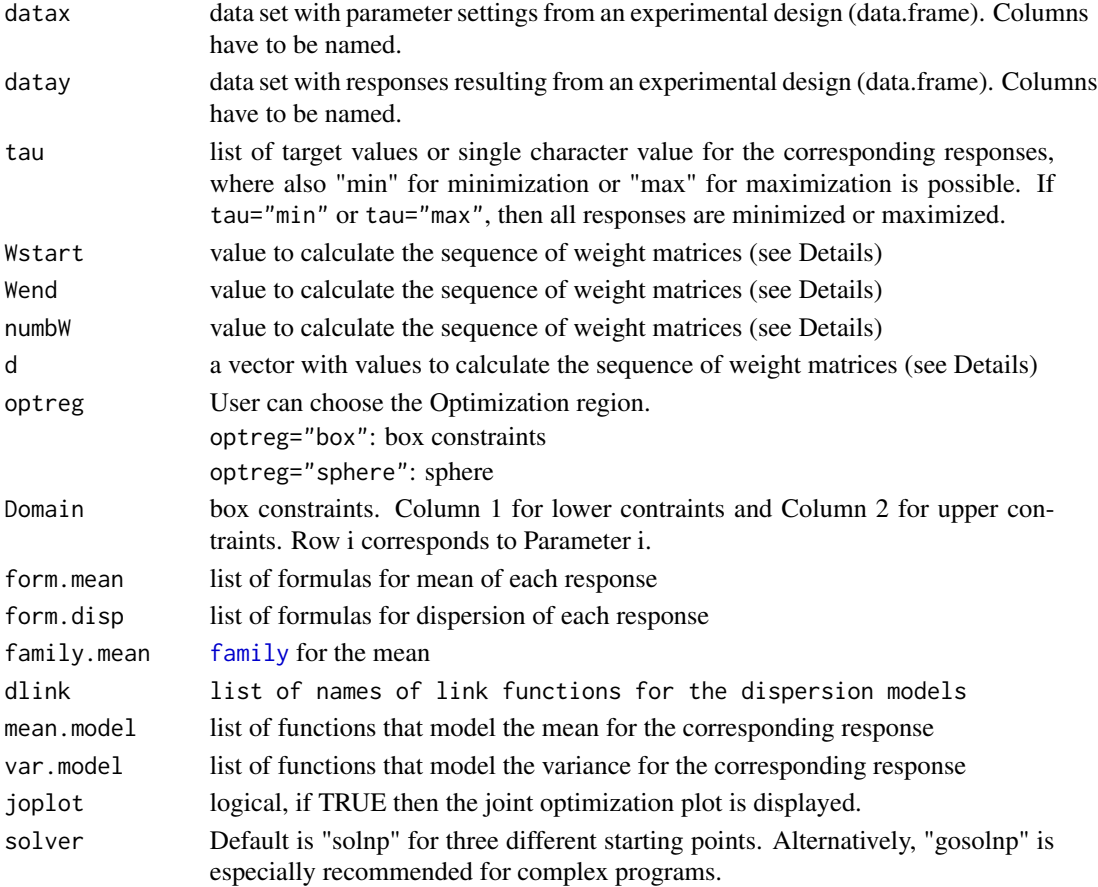

#### <span id="page-3-0"></span>Details

The main function JOP is a package for multiresponse optimization which aims to minimize a risc function for a prespecified sequence of cost matrices. This sequence of cost matrices is specified by the arguments Wstart, Wend, numbW and d. The user can plug in target values for the responses or set to the target value to "min" or "max" in order to minimize or maximize the corresponding response.

JOP needs models for the mean and dispersion of each response which can be plugged in by means three different possibilities.

- First, the user can pass the models for mean and dispersion as lists of functions in the parameter vector through the arguments var.model and mean.model.
- Secondly, the user can plug in a list of formulas for each response for the mean and dispersion via the arguments form.mean and form.disp. Furthermore, a suitable link and distribution assumption can be specified both for the mean and dispersion
- Finally, if the user does not plug in neither formulas nor models then JOP calculates automatically double generalized linear models by means of the function [dglm](#page-0-0) from package dglm. Furthermore, JOP performs a backward selection, starting from the full model with main effects, interactions and quadratic terms, and afterwards dropping the least significant covariate in each step.

The data sets datax and datay are needed for model building. Both datax and datay have to be data frames where datax contains an experimental design with settings for each parameter columnwise and datay contains the experimental results columnwise for every response. Additionally, the columns of the data sets should be named, as exemplary demonstrated by data(datax) and data(datay). The optimization is performed by the procedure [solnp](#page-0-0) out of the package Rsolnp. JOP returns an object of class "JOP" which can be visualized by means of [plot.JOP](#page-6-1). Details on the JOP method can be found in Erdbruegge et al. (2011).

#### Value

JOP returns a list containing the following elements:

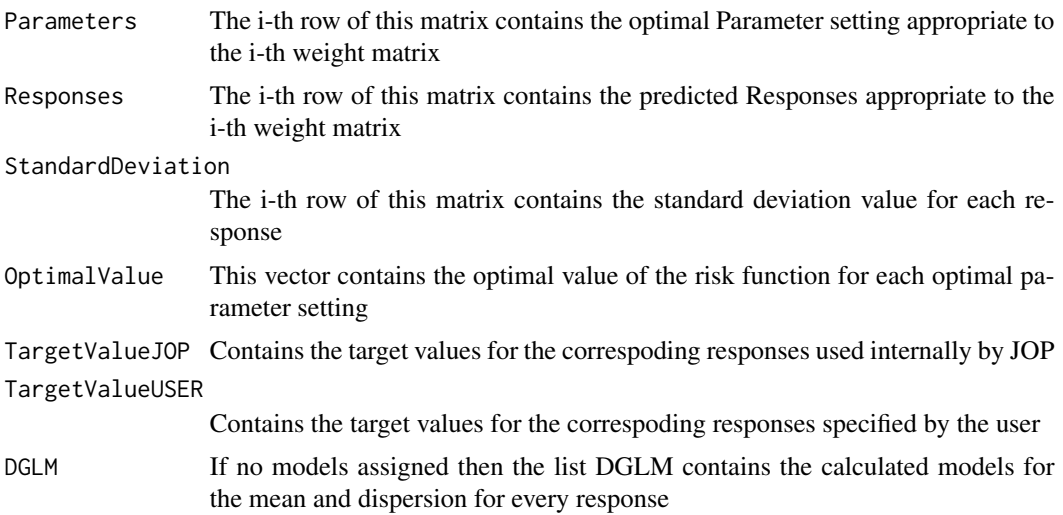

#### <span id="page-4-0"></span>locate 5 and 5 and 5 and 5 and 5 and 5 and 5 and 5 and 5 and 5 and 5 and 5 and 5 and 5 and 5 and 5 and 5 and 5

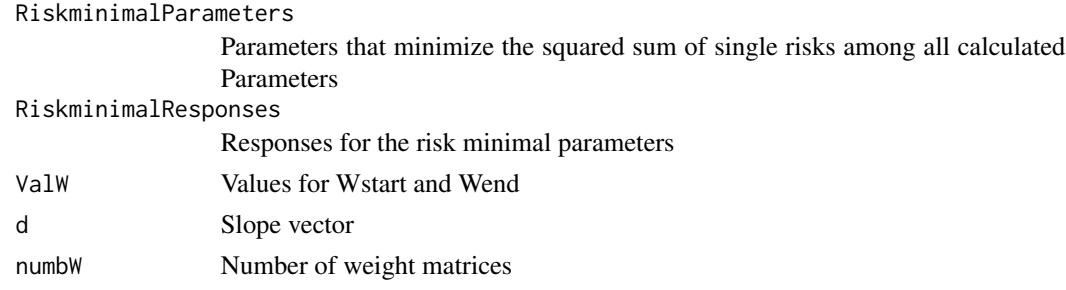

#### References

Sonja Kuhnt and Martina Erdbruegge (2004). A strategy of robust paramater design for multiple responses, Statistical Modelling; 4: 249-264, TU Dortmund.

Martina Erdbruegge, Sonja Kuhnt and Nikolaus Rudak (2011). Joint optimization of independent multiple responses based on loss functions, Quality and Reliability Engineering International 27, doi: 10.1002/qre.1229.

Joseph J. Pignatiello (1993). Strategies for robust multiresponse quality engineering, IIE Transactions 25, 5-15, Texas A M University.

Alexios Ghalanos and Stefan Theussl (2012). Rsolnp: General Non-linear Optimization Using Augmented Lagrange Multiplier Method. R package version 1.12.

Peter K Dunn and Gordon K Smyth (2012). dglm: Double generalized linear models, R package version 1.6.2.

Sonja Kuhnt, Nikolaus Rudak (2013). Simultaneous Optimization of Multiple Responses with the R Package JOP, Journal of Statistical Software, 54(9), 1-23, URL http://www.jstatsoft.org/v54/i09/.

#### Examples

# Example: Sheet metal hydroforming process # Run JOP without Model specification

outtest  $\leq$  JOP(datax = datax, datay = datay, tau = list(0, 0.05), numbW = 5, joplot = TRUE)

locate *Selection of a compromise*

#### **Description**

The function locate allows the user to choose a point as a good compromise on the right plot and locate returns the corresponding design parameters.

#### Usage

```
locate(x, ncom = 1, xlu = NULL, no,col = FALSE, standard = TRUE, col = 1, lty = 1,bty = "l", \text{las} = 1, \text{adj} = 0.5, \text{cex} = 1, \text{cex} \cdot \text{lab} = 1, \text{cex} \cdot \text{axis} = 1,
xlab = c("Stretch Vector" , "Stretch Vector"),
ylab = c("Parameter Setting" , "Predicted Response"),lwd=1,...)
```
#### <span id="page-5-0"></span>**Arguments**

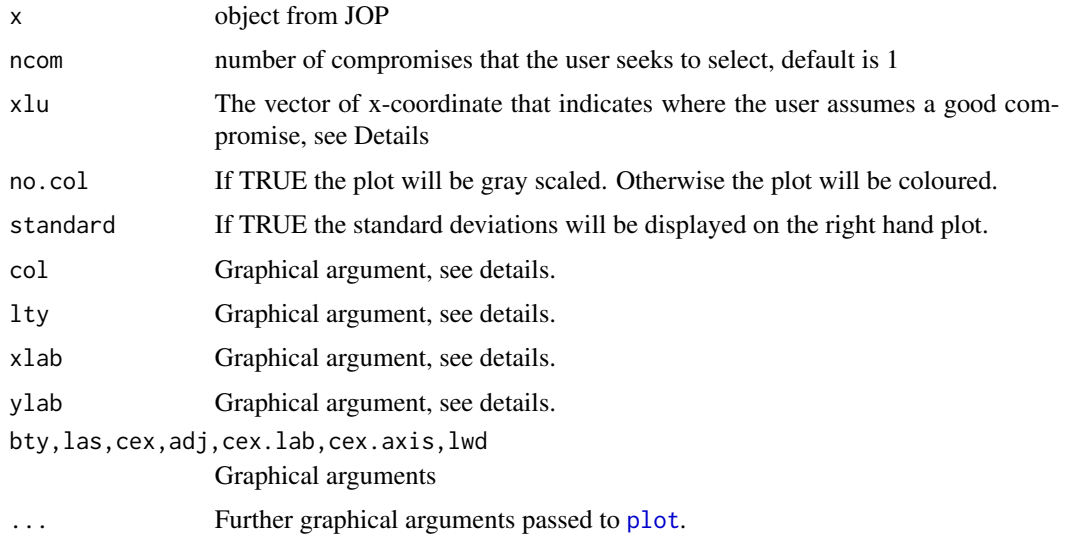

#### Details

The function locate asks the user to choose a compromise on the right hand plot and it displays the nearest calculated points by means of vertical lines. Furthermore it returns the chosen responses together with the corresponding parameters.

Let nx be the number of parameters (number of columns of datax) and ny be the number of responses (number of columns of datay). Then col and lty must have length nx+ny. Otherwise predefined grey colors (for no.col=TRUE) or standard colors 1, 2, ..., nx+ny are used. The arguments xlab and ylab must have length two, where the first entry contains the label for x-axis and y-axis of the left hand plot and the second entry contains the label for x-axis and y-axis of the right hand plot. Additional graphical arguments can be plugged in.

#### Value

locate returns a list containing the following elements:

ChosenResponses

selected responses by user

ChosenParameters

corresponding selected parameters

#### Author(s)

Sonja Kuhnt and Nikolaus Rudak

#### References

Sonja Kuhnt and Martina Erdbruegge (2004). A strategy of robust paramater design for multiple responses, Statistical Modelling; 4: 249-264, TU Dortmund.

<span id="page-6-0"></span>Martina Erdbruegge, Sonja Kuhnt and Nikolaus Rudak (2011). Joint optimization of independent multiple responses based on loss functions, Quality and Reliability Engineering International 27, doi: 10.1002/qre.1229.

Joseph J. Pignatiello (1993). Strategies for robust multiresponse quality engineering, IIE Transactions 25, 5-15, Texas A M University.

Alexios Ghalanos and Stefan Theussl (2012). Rsolnp: General Non-linear Optimization Using Augmented Lagrange Multiplier Method. R package version 1.12.

Peter K Dunn and Gordon K Smyth (2012). dglm: Double generalized linear models, R package version 1.6.2.

Sonja Kuhnt, Nikolaus Rudak (2013). Simultaneous Optimization of Multiple Responses with the R Package JOP, Journal of Statistical Software, 54(9), 1-23, URL http://www.jstatsoft.org/v54/i09/.

#### Examples

# Example: Sheet metal hydroforming process outtest  $\leq$  JOP(datax = datax, datay = datay, tau = list(0, 0.05), numbW = 5)

# Location of points  $locate(outtest, xlu = c(3, 4))$ 

<span id="page-6-1"></span>plot.JOP *Displaying the Joint Optimization Plot*

#### **Description**

The function plot.JOP takes the output produced by JOP and returns the joint optimization plot.

#### Usage

```
## S3 method for class 'JOP'
plot(x, no,col = FALSE, standard = TRUE, col = 1, lty = 1, bty = "l",las = 1, adj = 0.5, cex = 1, cex. lab = 1, cex. axis = 1,
xlab = c("Stretch Vector" , "Stretch Vector"),
ylab = c("Parameter Setting" , "Predicted Response"),lwd=1,...)
```
#### Arguments

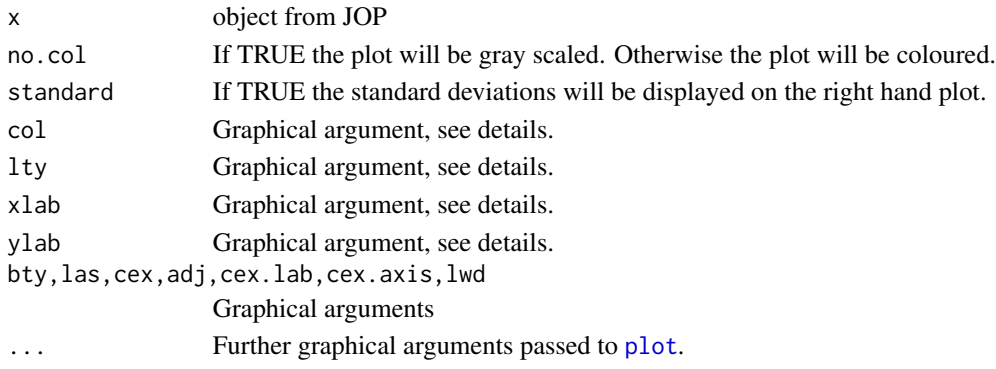

#### Details

Let nx be the number of parameters (number of columns of datax) and ny be the number of responses (number of columns of datay). Then col and lty must have length nx+ny. Otherwise predefined grey colors (for no.col=TRUE) or standard colors 1, 2, ..., nx+ny are used. The arguments xlab and ylab must have length two, where the first entry contains the label for x-axis and y-axis of the left hand plot and the second entry contains the label for x-axis and y-axis of the right hand plot. Additional graphical arguments can be plugged in.

#### References

Sonja Kuhnt and Martina Erdbruegge (2004). A strategy of robust paramater design for multiple responses, Statistical Modelling; 4: 249-264, TU Dortmund.

Martina Erdbruegge, Sonja Kuhnt and Nikolaus Rudak (2011). Joint optimization of independent multiple responses based on loss functions, Quality and Reliability Engineering International 27, doi: 10.1002/qre.1229.

Joseph J. Pignatiello (1993). Strategies for robust multiresponse quality engineering, IIE Transactions 25, 5-15, Texas A M University.

Alexios Ghalanos and Stefan Theussl (2012). Rsolnp: General Non-linear Optimization Using Augmented Lagrange Multiplier Method. R package version 1.12.

Peter K Dunn and Gordon K Smyth (2012). dglm: Double generalized linear models, R package version 1.6.2.

Sonja Kuhnt, Nikolaus Rudak (2013). Simultaneous Optimization of Multiple Responses with the R Package JOP, Journal of Statistical Software, 54(9), 1-23, URL http://www.jstatsoft.org/v54/i09/.

#### Examples

```
# Example: Sheet metal hydroforming process
outtest \leq JOP(datax = datax, datay = datay, tau = list(0, 0.05), numbW = 5)
```

```
# Several graphical parameters can be plugged in
plot(outtest, col = 5:8)
```
# <span id="page-8-0"></span>Index

∗Topic datasets  $\overline{$ datax, [2](#page-1-0) datay, [2](#page-1-0) datax, [2](#page-1-0) datay, [2](#page-1-0) dglm, *[4](#page-3-0)* family, *[3](#page-2-0)* JOP, [3](#page-2-0) locate, [5](#page-4-0) plot, *[6,](#page-5-0) [7](#page-6-0)* plot.JOP, *[4](#page-3-0)*, [7](#page-6-0)

solnp, *[4](#page-3-0)*